## Resident/Fellow Monthly Mileage Log Form

| LOMA LINDA U<br>EDUCATION | INIVERSITY HEALTH                                   | Resident/Fellow Name                              |                                                      | <b>2023 Rate Per Mile</b><br>Effective 1/1/2024 - 12/31/2024 |               |
|---------------------------|-----------------------------------------------------|---------------------------------------------------|------------------------------------------------------|--------------------------------------------------------------|---------------|
|                           |                                                     | Employee ID                                       |                                                      | Monthly Period (mm/yyy)                                      |               |
| Mileage Ca<br>Googl       | lculation with<br>le Maps                           | Program                                           |                                                      | Total Mileage                                                |               |
|                           |                                                     | Reviewed by Coordinator                           |                                                      | Total Reimbursement                                          |               |
| Date of Business Travel   | From Affiliate Location<br>(LLUMC, RUHS, VAH, etc.) | To Affiliate Location<br>(LLUMC, RUHS, VAH, etc.) | Business Purpose<br>(clinic, on-call, surgery, etc.) | # of Miles                                                   | Reimbursement |
|                           |                                                     |                                                   |                                                      |                                                              |               |
|                           |                                                     |                                                   |                                                      |                                                              |               |
|                           |                                                     |                                                   |                                                      |                                                              |               |
|                           |                                                     |                                                   |                                                      |                                                              |               |
|                           |                                                     |                                                   |                                                      |                                                              |               |
|                           |                                                     |                                                   |                                                      |                                                              |               |
|                           |                                                     |                                                   |                                                      |                                                              |               |
|                           |                                                     |                                                   |                                                      |                                                              |               |
|                           |                                                     |                                                   |                                                      |                                                              |               |
|                           |                                                     |                                                   |                                                      |                                                              |               |
|                           |                                                     |                                                   |                                                      |                                                              |               |
|                           |                                                     |                                                   |                                                      |                                                              |               |
|                           |                                                     |                                                   |                                                      |                                                              |               |
|                           |                                                     |                                                   |                                                      |                                                              |               |
|                           |                                                     |                                                   |                                                      |                                                              |               |
|                           |                                                     |                                                   |                                                      |                                                              |               |
|                           |                                                     |                                                   |                                                      |                                                              |               |
|                           |                                                     |                                                   |                                                      |                                                              |               |
|                           |                                                     |                                                   |                                                      |                                                              |               |
|                           |                                                     |                                                   |                                                      |                                                              |               |
|                           |                                                     |                                                   |                                                      |                                                              |               |
|                           |                                                     |                                                   |                                                      |                                                              |               |
|                           |                                                     |                                                   |                                                      |                                                              |               |
|                           |                                                     |                                                   |                                                      |                                                              |               |
|                           |                                                     |                                                   | Total Monthly Mileage                                |                                                              |               |
|                           |                                                     |                                                   | i otai montiny mileage                               |                                                              | 1             |

Use of this form: Resident/Fellow that use their personal vehicle for business travel should [1] complete this form [2] get program signature [3] save as PDF and [4] attach to the Concur expense report on a monthly basis.

\*\* Only mileage between two affiliated sites is allowable for reimbursement. Direct trips between employee's residence and their designated work location are considered commuting miles and not reimbursable.

\*\* We can only reimburse as far back as the beginning of this academic year on 7/1/2022 since it is a newly implemented policy.

## **COMPLETING THE MONTHLY MILEAGE LOG**

- ✓ Complete the Monthly Mileage Log
- Resident/Fellow Name = Name of Resident/Fellow seeking reimbursement
- Resident/Fellow Employee ID = 7 digit Employee ID number
- Program = Name of residency/fellowship program
- ✓ Monthly Period = Enter mm/yyyy for the month you are seeking mileage
- Program Coordinator Signature = Coordinator will sign after reviewing the monthly mileage log is accurate
- ✓ Date of Business Travel = Enter the date you traveled between two affiliated sites.
- ✓ From Affiliate Location = Name of affiliate site and/or address the Resident/Fellow started business travel from
- ✓ To Affiliate Location = Name of affiliate site and/or address the Resident/Fellow ended business travel
- ✓ Business Purpose = Reason for business travel (e.g. clinic, on-call, surgery, etc.)
- Calculate # of Miles = Use Google Maps to determine your mileage then you must enter the total number of miles in the "# of Miles" column.

Copies of the following <u>must be attached</u> to the Concur Expense Report for monthly mileage reimbursement: •Goole Maps PDF printout each route claimed on the monthly log. (If multipe from/to same location, only one printout is needed for that route for the month to confirm # of miles) •Completed monthly mileage log with program signature verifying accuracy of the log

## Quick Reference Guide

## MILEAGE REIMBURSEMENT

**Completing the Concur Expense Report** 

1. Log in to your SAP Concur profile and start a new report by clicking Create New Report from the Expense tab of your SAP Concur profile.

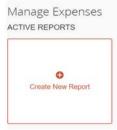

2. Fill in all mandatory fields (marked with a red asterisk next to the filed name) in the report header, and click on Create Report.

| Report Name *<br>Monthly Mileage October 2022 |   | Report Date 12/13/2022 |   | * Reg<br>Business Purpose *<br>monthly mileage for business travel betwee<br>affiliated sites |  |
|-----------------------------------------------|---|------------------------|---|-----------------------------------------------------------------------------------------------|--|
| Company                                       | 0 | *Division              | 0 | *Department                                                                                   |  |
| (511) LLUMC                                   |   | (5111) Administration  |   | (15451) MC: Res House Staff Core                                                              |  |
| Turd Search by Code                           | 0 | Project                | 0 |                                                                                               |  |
|                                               |   |                        |   |                                                                                               |  |

3. Click Add Expense. Type mileage in the search box or scroll down and click Drive Personal Car Mileage 634101 as the expense type.

| SAP Concur C Reque:                                                                | Add Expense             |                         |    | × |             | Help¥<br>Profile ¥ 💄 |
|------------------------------------------------------------------------------------|-------------------------|-------------------------|----|---|-------------|----------------------|
| Manage Expenses<br>Monthly Mileage                                                 | 0<br>Available Expenses | +<br>Create New Expense |    |   | lete Report | Submit Report        |
| Not Submitted   Report Numb<br>Report Details >>>>>>>>>>>>>>>>>>>>>>>>>>>>>>>>>>>> | 01. Travel Expense      | ses                     |    |   |             |                      |
| Add Expense Edd                                                                    | Drive Personal C        | ar Mileage 634101       | ſm |   | Va          | ww: Standard ❤       |
|                                                                                    |                         |                         |    |   |             |                      |
|                                                                                    |                         |                         |    |   |             |                      |

4. Enter the **Transaction Date** (*Date of Business Travel*), **Purpose of the Trip, To Location, From Location, Distance** (*in Miles*) and then click on **Save.** When entering the distance amount, make sure to <u>round the miles up/down to a whole number</u> (e.g. Enter 17 for 16.5 mi. or enter 16 for 16.4 mi.) from what is listed on Google Maps and your monthly mileage log form. Print the Google Maps Route for verification of distance between two affiliate sites. **\*\*You do not need to use the Concur Mileage Calculator since you will enter # of miles listed on your monthly mileage log.** 

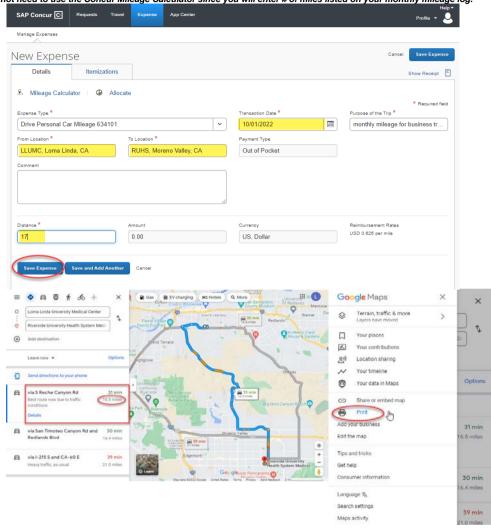

5. For multiple trips to the same To/From Location within the month, you can **Copy** the mileage expense line by clicking the check box on the left of the expense line. Once it copied please change/update the **Transaction Date** (*Date of Business Travel*) for the same route and press **Save** OR repeat steps 3 & 4 for a different route with a different To/From Location within the month.

| SAP Concur 🖸                                                  | Requests        | Travel Expense   | App Center        |                   |                | Help¥<br>Profile ¥ 💄 |
|---------------------------------------------------------------|-----------------|------------------|-------------------|-------------------|----------------|----------------------|
| Manage Expenses                                               |                 |                  |                   |                   |                |                      |
| Monthly Mil<br>Not Submitted   Repo<br>Report Details ~ Print | ort Number: IBS |                  | 2 \$10.63         | l                 | More Actions 🗸 | Submit Report        |
| Add Expense                                                   | Edit            | Delete Copy      | Allocate          | Combine Expenses  | Move to 🗸      | View: Standard 🗸     |
| ✓ Receipt ↑↓ Pa                                               | ayment Type †↓  | Expense Type 🐧   | , Č               | Vendor Details †↓ | Date 🗐         | Requested <b>↑</b> ↓ |
| •                                                             | ut of Pocket    | Drive Personal C | ar Mileage 634101 |                   | 10/01/2022     | \$10.63              |
| -                                                             |                 |                  |                   |                   |                | \$10.63              |
|                                                               |                 |                  |                   |                   |                |                      |

| SAP Concur                                                                                                    |                                                                                                    |                                                                                                    | vith the same                                                                                                    | Toule                                                 |                         |    |                                             |                      | Help 🔻                                                                                                    |
|----------------------------------------------------------------------------------------------------|----------------------------------------------------------------------------------------------------|----------------------------------------------------------------------------------------------------|----------------------------------------------------------------------------------------------------|-------------------------------------------------------|-------------------------|----|---------------------------------------------|----------------------|----------------------------------------------------------------------------------------------------|
|                                                                                                    | C Requests                                                                                                    | Travel                                                                                                    | Expense                                                                                                    | App Center                                            |                         |    |                                             |                      | Profile 🝷 💄                                                                                                    |
| Manage Expenses                                                                                                    | 5                                                                                                    |                                                                                                    |                                                                                                    |                                                       |                         |    |                                             |                      |                                                                                                    |
|                                                                                                    | Drive Pe<br>\$10.63                                                                                                    | rsona                                                                                                    | al Car Mil                                                                                                    | eage 63                                               | 34101                   |    | More Actions                                | ~                    | Save Expense                                                                                                    |
| Details                                                                                                    | Itemi                                                                                                    | zations                                                                                                    |                                                                                                    |                                                       |                         |    |                                             | SH                   | iow Receipt                                                                                                    |
|                                                                                                    |                                                                                                    |                                                                                                    |                                                                                                    |                                                       |                         |    |                                             | 01                   |                                                                                                    |
| A Mileage C                                                                                                    | alculator   🤇                                                                                                    | Alloca                                                                                                    | te                                                                                                    |                                                       |                         |    |                                             |                      | * Required field                                                                                                    |
| Expense Type *                                                                                                    | al Car Mileage 6                                                                                                    | 534101                                                                                                    |                                                                                                    |                                                       | saction Date * /02/2022 |    | Purpose of<br>monthly                       |                      | ge for bus                                                                                                    |
| From Location *                                                                                                    |                                                                                                    | To Locat                                                                                                    | ion *                                                                                                    |                                                       | nent Type               |    |                                             |                      | ,                                                                                                    |
| LLUMC, Lom                                                                                                    | a Linda, CA                                                                                                    | RUHS                                                                                                    | S, Moreno Valley,                                                                                                    |                                                       | ut of Pocket            |    |                                             |                      |                                                                                                    |
| Comment                                                                                                    |                                                                                                    |                                                                                                    |                                                                                                    |                                                       |                         |    |                                             |                      |                                                                                                    |
|                                                                                                    |                                                                                                    |                                                                                                    |                                                                                                    |                                                       |                         |    |                                             |                      |                                                                                                    |
|                                                                                                    |                                                                                                    |                                                                                                    |                                                                                                    | li                                                    |                         |    |                                             |                      |                                                                                                    |
| Distance *                                                                                                    |                                                                                                    | Amount                                                                                                    |                                                                                                    | Curr                                                  | ency                    |    | Reimburse                                   | ment Ra              | tes                                                                                                    |
| 17                                                                                                    |                                                                                                    | 10.63                                                                                                    |                                                                                                    |                                                       | S, Dollar               |    | USD 0.625                                   |                      |                                                                                                    |
|                                                                                                    |                                                                                                    |                                                                                                    |                                                                                                    |                                                       |                         |    |                                             |                      |                                                                                                    |
| Save Expense                                                                                                    | Cancel                                                                                                    |                                                                                                    |                                                                                                    |                                                       |                         |    |                                             |                      |                                                                                                    |
|                                                                                                    |                                                                                                    |                                                                                                    |                                                                                                    |                                                       |                         |    |                                             |                      |                                                                                                    |
| Add another b                                                                                                    | usiness trav                                                                                                    | el day w                                                                                                    | rith a new rou                                                                                                    | ite                                                   |                         |    |                                             |                      | Help 🕶                                                                                                    |
| SAP Concur                                                                                                    | C Requests                                                                                                    | Travel                                                                                                    | Expense                                                                                                    | App Center                                            |                         |    |                                             |                      | Profile 🝷 💄                                                                                                    |
| Manage Expenses                                                                                                    | 5                                                                                                    |                                                                                                    |                                                                                                    |                                                       |                         |    |                                             |                      |                                                                                                    |
|                                                                                                    |                                                                                                    |                                                                                                    |                                                                                                    |                                                       |                         |    |                                             |                      |                                                                                                    |
|                                                                                                    |                                                                                                    |                                                                                                    |                                                                                                    |                                                       |                         |    |                                             |                      |                                                                                                    |
| Monthly                                                                                                    | Mileage                                                                                                    | Octob                                                                                                    | per 2022                                                                                                    | \$21.26                                               |                         |    | More Actions                                | ~                    | Submit Report                                                                                                    |
| -                                                                                                    | _                                                                                                    |                                                                                                    | oer 2022                                                                                                    | \$21.26                                               |                         |    | More Actions                                | ~                    | Submit Report                                                                                                    |
| -                                                                                                    | _                                                                                                    |                                                                                                    |                                                                                                    | \$21.26                                               |                         |    | More Actions                                | <b>~</b>             | Submit Report                                                                                                    |
| Not Submitted  <br>Report Details ~                                                                                                    | Report Number<br>Print/Share V                                                                                                    | : IB97P4<br>Manage R<br>Delete                                                                                                    | eceipts 🗸<br>Copy                                                                                                    | \$21.26                                               |                         | *5 | Move to 🗸                                   | View:                | Standard 🗸                                                                                                    |
| Not Submitted  <br>Report Details ~<br>Add Expense<br>Receipt 1                                                                                                    | Report Number<br>Print/Share V<br>Edit<br>Payment Type                                                                                                    | : IB97P4<br>Manage R<br>Delete<br>↑↓ E                                                                                                    | eceipts ✓<br>Copy<br>Expense Type ↑↓                                                                                                    | Allocate                                              |                         | *5 | Move to  ❤<br>Date <del>\</del>             | View:                | Standard ✓<br>Requested ↑↓                                                                                                    |
| Not Submitted  <br>Report Details ~                                                                                                    | Report Number<br>Print/Share V<br>Edit<br>Payment Type<br>Out of Pocket                                                                                                    | : IB97P4<br>Manage R<br>Delete<br>↑↓ E                                                                                                    | eceipts 🗸<br>Copy                                                                                                    | Allocate                                              |                         | *5 | Move to ∨<br>Date <del>=</del><br>10/02/202 | View:                | Standard 🗸                                                                                                    |
| Not Submitted  <br>Report Details ~<br>Add Expense<br>Receipt 1                                                                                                    | Report Number<br>Print/Share V<br>Edit<br>Payment Type                                                                                                    | : IB97P4<br>Manage R<br>Delete                                                                                                    | eceipts ✓<br>Copy<br>Expense Type ↑↓                                                                                                    | Allocate                                              |                         | *5 | Move to  ❤<br>Date <del>\</del>             | View:                | Standard ✓<br>Requested 1↓<br>\$10.63<br>\$10.63                                                                                                 |
| Not Submitted  <br>Report Details ~<br>Add Expense<br>Receipt 1                                                                                                    | Report Number<br>Print/Share V<br>Edit<br>Payment Type<br>Out of Pocket                                                                                                    | : IB97P4<br>Manage R<br>Delete                                                                                                    | eceipts V<br>Copy<br>Expense Type 1↓<br>Drive Personal Car M                                                                                                    | Allocate                                              |                         | *5 | Move to ∨<br>Date <del>=</del><br>10/02/202 | View:                | Standard ✓<br>Requested ↑↓<br>\$10.83                                                                                                    |
| Not Submitted  <br>Report Details ~<br>Add Expense in<br>Receipt î;                                                                                                    | Report Number<br>Print/Share V<br>Edit<br>Payment Type<br>Out of Pocket                                                                                                    | : IB97P4<br>Manage R<br>Delete                                                                                                    | eceipts V<br>Copy<br>Expense Type 1↓<br>Drive Personal Car M                                                                                                    | Allocate                                              |                         | *5 | Move to ∨<br>Date <del>=</del><br>10/02/202 | View:                | Standard ✓<br>Requested 1↓<br>\$10.63<br>\$10.63<br>\$21.26<br>Help ✓                                                                            |
| Not Submitted  <br>Report Details ~<br>Add Expense<br>Receipt ?                                                                                                    | Report Number<br>Print/Share V<br>Edit<br>Payment Type<br>Out of Pocket                                                                                                    | : IB97P4<br>Manage R<br>Delete                                                                                                    | eceipts V<br>Copy<br>Expense Type 1↓<br>Drive Personal Car M                                                                                                    | Allocate                                              |                         | *5 | Move to ∨<br>Date <del>=</del><br>10/02/202 | View:                | Standard ∨           Requested 1↓           \$10.63           \$10.63           \$21.26                                                          |
| Not Submitted  <br>Report Details ~<br>Add Expense<br>Receipt ?                                                                                                    | Report Number<br>Print/Share V<br>Edit<br>Payment Type<br>Out of Pocket<br>Out of Pocket<br>Add Expense                                                                                                | : IB97P4<br>Manage R<br>Delete                                                                                                    | eceipts V<br>Copy<br>Expense Type 1↓<br>Drive Personal Car M                                                                                                    | Allocate                                              |                         | *5 | Move to ∨<br>Date <del>=</del><br>10/02/202 | View:<br>22<br>22    | Standard ✓<br>Requested 1↓<br>\$10.63<br>\$10.63<br>\$21.26<br>Help ✓                                                                            |
| Not Submitted  <br>Report Details ~<br>Add Expenses<br>Receipt ?<br>SAP Concu<br>Manage Expen                                                                                                    | Report Number<br>Print/Share V<br>Edit<br>Out of Pocket<br>Out of Pocket                                                                                                    | : IB97P4<br>Manage R<br>Delete                                                                                                    | eceipts V<br>Copy<br>Expense Type 1↓<br>Drive Personal Car M                                                                                                    | Allocate<br>Alleage 634101<br>Alleage 634101          |                         | *5 | Move to ∨<br>Date <del>=</del><br>10/02/202 | View:<br>22<br>22    | Standard ~<br>Requested 1<br>\$10.63<br>\$10.63<br>\$21.26<br>Profile ~                                                                          |
| Add Expense III<br>Add Expense IIII<br>Receipt N<br>SAP Concu<br>Manage Expen<br>Monthly                                                                                                    | Report Number<br>Print/Share<br>Edit<br>Payment Type<br>Out of Pocket<br>Out of Pocket<br>Add Expense<br>Available Exp                                                                                 | HB97P4<br>Manage R<br>Delete<br>↑↓ E<br>C<br>C<br>Denses                                                                                                    | eceipts V<br>Copy<br>Expense Type 13<br>Drive Personal Car M<br>Drive Personal Car M<br>Create New Exp                                                                                                    | Allocate<br>Alleage 634101<br>Alleage 634101          |                         | *5 | Move to ∨<br>Date <del>=</del><br>10/02/202 | View:<br>22<br>22    | Standard ✓<br>Requested 1↓<br>\$10.63<br>\$10.63<br>\$21.26<br>Help ✓                                                                            |
| Not Submitted  <br>Report Details ~<br>Add Expension<br>Receipt ?<br>Control (Control (Contr | Report Number<br>Print/Share V<br>Edit<br>Payment Type<br>Out of Pocket<br>Out of Pocket<br>Add Expense<br>Q<br>Available Exp<br>Search for a                                                          | HB97P4<br>Manage R<br>Delete<br>11 E<br>C<br>C<br>C<br>C<br>C<br>C<br>C<br>C<br>C<br>C<br>C<br>C<br>C<br>C<br>C<br>C<br>C<br>C<br>C                            | eceipts V<br>Copy<br>Expense Type 13<br>Drive Personal Car M<br>Drive Personal Car M<br>Create New Exp                                                                                                    | Allocate<br>Alleage 634101<br>Alleage 634101          |                         | *5 | Move to ∨<br>Date <del>=</del><br>10/02/202 | View:<br>22<br>22    | Standard ~<br>Requested 1<br>\$10.63<br>\$10.63<br>\$21.26<br>Profile ~                                                                          |
| Not Submitted  <br>Report Details ~<br>Add Expense in<br>Receipt N<br>Receipt N<br>SAP Concur<br>Manage Expen<br>Monthly<br>Not Submitted<br>Report Details ~                                                                                                    | Report Number<br>Print/Share V<br>Edit<br>Payment Type<br>Out of Pocket<br>Out of Pocket<br>Add Expense<br>Q<br>Available Exp<br>Search for a<br>Recent                                                | : IB97P4<br>Manage R<br>Delete<br>↑↓ E<br>c<br>c<br>c<br>c<br>c<br>c<br>c<br>c<br>c                                                                            | eceipts V<br>Copy<br>Expense Type 13<br>Drive Personal Car M<br>Drive Personal Car M<br>Create New Exp<br>e type                                                                                                    | Allocate<br>Alleage 634101<br>Alleage 634101          |                         | *5 | Move to ∨<br>Date <del>=</del><br>10/02/202 | 22<br>22<br><b>x</b> | Standard ~<br>Requested 1<br>S10.63<br>S10.63<br>S21.26<br>Profile ~<br>Submit Report                                                            |
| Not Submitted  <br>Report Details ~<br>Add Expense<br>SAP Concu<br>Manage Expen<br>Monthly<br>Not Submitted<br>Report Details ~<br>Add Expense                                                                                                    | Report Number<br>Print/Share V<br>Edit<br>Payment Type<br>Out of Pocket<br>Out of Pocket<br>Add Expense<br>Available Exp<br>Search for a<br>Recent                                                     | : IB97P4<br>Manage R<br>Delete<br>11 E<br>c<br>c<br>c<br>c<br>c<br>c<br>c<br>c<br>c<br>c<br>c<br>c<br>c<br>c<br>c<br>c<br>c<br>c<br>c                          | aceipts V<br>Copy<br>Expense Type 13<br>Drive Personal Car M<br>Drive Personal Car M<br>Drive Personal Car M<br>Create New Exp<br>e type                                                                                     | Allocate<br>Alleage 634101<br>Alleage 634101          |                         | *5 | Move to ∨<br>Date <del>=</del><br>10/02/202 | 22<br>22<br><b>x</b> | Standard V<br>Requested 14<br>S10.63<br>S10.63<br>S21.26<br>Profile V<br>Submit Report                                                           |
| Not Submitted  <br>Report Details ~<br>Add Expenses<br>Receipt ?<br>Concurrent<br>Manage Expenses<br>MONTURIY<br>Not Submitted<br>Report Details ~<br>Add Expenses<br>Receipt                                                                                                    | Report Number<br>Print/Share V<br>Erint<br>Payment Type<br>Out of Pocket<br>Out of Pocket<br>Out of Pocket<br>Available Exp<br>Search for a<br>Recent<br>Drive<br>Entert                               | EIB97P4<br>Manage R<br>Delete<br>↑↓ E<br>c<br>c<br>c<br>c<br>c<br>c<br>c<br>c<br>c<br>c<br>c<br>c<br>c                                                         | eceipts V<br>Expense Type 11<br>Drive Personal Car M<br>Drive Personal Car M<br>+<br>Create New Exp<br>e type<br>r Mileage 834101<br>701                                                                                     | Allocate<br>Alleage 034101<br>Alleage 034101<br>pense |                         | *5 | Move to ∨<br>Date <del>=</del><br>10/02/202 | 22<br>22<br><b>x</b> | Standard ~<br>Requested 12<br>S10.63<br>S10.63<br>S21.26<br>Profile ~ .<br>Submit Report<br>Standard ~<br>Requested 12                           |
| Not Submitted  <br>Report Details ~<br>Add Expense<br>SAP Concu<br>Manage Expen<br>Monthly<br>Not Submitted<br>Report Details ~<br>Add Expense                                                                                                    | Report Number<br>Print/Share V<br>Edit<br>Payment Type<br>Out of Pocket<br>Out of Pocket<br>Out of Pocket<br>Add Expense<br>Available Exp<br>Search for a<br>Recent<br>Per D                           | : IB97P4<br>Manage R<br>Delete<br>11 E<br>2<br>2<br>2<br>2<br>2<br>2<br>2<br>2<br>2<br>2<br>2<br>2<br>2<br>2<br>2<br>2<br>2<br>2<br>2                          | eceipts V<br>Copy<br>Expense Type 1↓<br>Drive Personal Car M<br>Drive Personal Car M<br>Drive Personal Car M<br>Create New Exp<br>e type<br>r Mileace 034101<br>701                                                          | Allocate<br>Alleage 034101<br>Alleage 034101<br>pense |                         | *5 | Move to ∨<br>Date <del>=</del><br>10/02/202 | 22<br>22<br><b>x</b> | Standard V<br>Requested 14<br>S10.63<br>S10.63<br>S21.26<br>Profile V<br>Submit Report                                                           |
| Not Submitted  <br>Report Details ~<br>Add Expenses<br>Receipt ?<br>SAP Concut<br>Manage Expen<br>MONTUNI<br>Not Submitted<br>Report Details ~<br>Add Expense<br>Receipt                                                                                                    | Report Number<br>Print/Share V<br>Edit<br>Payment Type<br>Out of Pocket<br>Out of Pocket<br>Out of Pocket<br>Add Expense<br>Q<br>Available Exp<br>Search for a<br>Recont<br>Per Di<br>~ 01. Tra        | EIB97P4<br>Manage R<br>Delete<br>↑↓ E<br>c<br>c<br>c<br>c<br>c<br>c<br>c<br>c<br>c<br>c<br>c<br>c<br>c                                                         | eceipts V<br>Copy<br>Expense Type 1<br>Drive Personal Car M<br>Drive Personal Car M<br>Drive Personal Car M<br>Drive Personal Car M<br>Create New Exp<br>e type<br>e type<br>r Mileage 834101<br>701<br>rployee Travel 83410 | Allocate<br>Alleage 034101<br>Alleage 034101<br>pense |                         | *5 | Move to ∨<br>Date <del>=</del><br>10/02/202 | 22<br>22<br><b>x</b> | Standard ~<br>Requested 12<br>S10.63<br>S10.63<br>S21.26<br>Profile ~ .<br>Submit Report<br>Standard ~<br>Requested 12                           |
| Not Submitted  <br>Report Details ~<br>Add Expense<br>Receipt 1<br>C<br>SAP Concu<br>Manage Expen<br>Monthly<br>Not Submitted<br>Report Details ~<br>Add Expense<br>Receipt                                                                                                    | Report Number<br>Print/Share V<br>Edit<br>Payment Type<br>Out of Pocket<br>Out of Pocket<br>Add Expense<br>Add Expense<br>Q<br>Available Exp<br>Search for a<br>Recent<br>Per D<br>A 01. Tra<br>Agence | IB97P4<br>Manage R<br>Delete<br>11 E<br>C<br>C<br>C<br>C<br>C<br>C<br>C<br>C<br>C<br>C<br>C<br>C<br>C<br>C<br>C<br>C<br>C<br>C<br>C                            | eceipts V<br>Copy<br>Expense Type 1<br>Drive Personal Car M<br>Drive Personal Car M<br>Drive Personal Car M<br>Drive Personal Car M<br>Create New Exp<br>e type<br>e type<br>r Mileage 834101<br>701<br>rployee Travel 83410 | Allocate<br>Alleage 034101<br>Alleage 034101<br>pense |                         | *5 | Move to ∨<br>Date <del>=</del><br>10/02/202 | 22<br>22<br><b>x</b> | Standard ~<br>Requested 14<br>S10.63<br>S10.63<br>S21.26<br>Profile ~ &<br>Submit Report<br>Standard ~<br>Requested 14<br>S10.63                 |
| Not Submitted  <br>Report Details ~<br>Add Expense<br>Receipt 1<br>C<br>SAP Concu<br>Manage Expen<br>Monthly<br>Not Submitted<br>Report Details ~<br>Add Expense<br>Receipt                                                                                                    | Report Number<br>Print/Share V<br>Edit<br>Payment Type<br>Out of Pocket<br>Out of Pocket<br>Add Expense<br>Add Expense<br>Q<br>Available Exp<br>Search for a<br>Recent<br>Per D<br>A 01. Tra<br>Agence | IB97P4<br>Manage R<br>Delete<br>T↓ E<br>C<br>C<br>Denses<br>An expense<br>dy Used<br>Personal Cal<br>aliment 634<br>lem 2022 En<br>vel Expense<br>cy Booking F | eceipts V<br>Copy<br>Expense Type 1<br>Drive Personal Car M<br>Drive Personal Car M<br>Drive Personal Car M<br>Drive Personal Car M<br>Create New Exp<br>e type<br>e type<br>r Mileage 834101<br>701<br>rployee Travel 83410 | Allocate<br>Alleage 034101<br>Alleage 034101<br>pense |                         | *5 | Move to ∨<br>Date <del>=</del><br>10/02/202 | 22<br>22<br><b>x</b> | Standard ~<br>Requested 1<br>S10.63<br>S10.63<br>S21.26<br>Profile ~ .<br>Submit Report<br>Submit Report<br>Requested 1<br>Requested 1<br>S10.63 |

| SAP Concur 🖸      | Requests     | Travel   | Expense     | App Ce | nter                          | Hel<br>Profile 👻                          |
|-------------------|--------------|----------|-------------|--------|-------------------------------|-------------------------------------------|
| Manage Expenses   |              |          |             |        |                               |                                           |
| ew Expens         | se           |          |             |        |                               | More Actions 🗸 🛛 Save Expense             |
| Details           | Itemiza      | tions    |             |        |                               | Show Receipt                              |
| 🖞 Mileage Calcul  | lator 🛛 🕲    | Allocate |             |        |                               |                                           |
| Expense Type *    |              |          |             |        | Transaction Date *            | * Required field                          |
| Drive Personal Ca |              |          |             | ~      | 10/02/2022                    | <br>monthly mileage for bus               |
| From Location *   |              |          | San Bernard | lino   | Payment Type<br>Out of Pocket |                                           |
| Comment           |              |          |             |        |                               |                                           |
| )istance *        |              | Amount   |             |        | Currency                      | Reimbursement Rates<br>USD 0.625 per mile |
| 6                 |              | 3.75     |             |        | US, Dollar                    |                                           |
| Save Expense      | Save and Add | Another  | Cancel      |        |                               |                                           |

6. Once you have entered all dates of business travel for the month, from the homepage screen of the expense report, you can attach one or more files for the mileage documentation. You can add the signed mileage log and Google Maps route(s) by clicking **Manage Receipts** > Press **Manage Attachments** > Press **Add** > hold **CTRL** and then select all the files you'd like to upload if they are housed in the same area of the drive. You should then see the window of receipts updated with the files you selected to upload to the expense report.

| SAP Concur 🖸             | Requests Travel         | Expense App Center                            |                                       |             | Help¥<br>Profile ¥ 💄 |
|--------------------------|-------------------------|-----------------------------------------------|---------------------------------------|-------------|----------------------|
| Manage Expenses          |                         |                                               |                                       |             |                      |
| Not Submitted   Rep      | -                       | er 2022 \$10.63                               | Delete Repo                           | Copy Report | Submit Report        |
| Add Expense              | Edit Manage Atta        | Allocate Combine Exper                        |                                       | Ň           | lew: Standard 🗸      |
| □ Receipt 1↓             | Payment Type 14         | cxpense rype↑↓                                | Vendor Details ↑↓                     | Date 😇      | Requested 1↓         |
| 0                        | Out of Pocket           | Drive Personal Car Mileage 634101             |                                       | 10/01/2022  | \$10.63              |
|                          |                         |                                               |                                       |             | \$10.63              |
|                          |                         |                                               |                                       |             |                      |
| SAP Concu                | Attach to Report        |                                               |                                       | ×           | Help ¥<br>Profile ¥  |
| Manage Expen:            |                         |                                               |                                       |             |                      |
| Monthly<br>Not Submitted |                         | Upload Report Level Att                       | achment                               |             | Submit Report        |
|                          | V                       | alid file types for upload are prog. jpg jpeg | pdf, til or tiff. 5MB limit per file. |             |                      |
| Add Expense              |                         |                                               |                                       |             | Standard 🗸           |
| Receipt                  |                         |                                               |                                       |             | Requested 1↓         |
|                          | Not seeing your attachr | nent? Try again in a few minutes.             |                                       |             | \$10.63              |
|                          |                         |                                               |                                       | Close       | \$10.63              |
|                          |                         |                                               |                                       |             |                      |

7. Once all of the mileage has been logged, uploaded the documentation, and saved for the month, please press **Submit Report** to get it electronically approved in Concur.

| SAP    | Concur 🖸      | Requests        | Travel | Expense       | App Center       |                   |                | Help¥<br>Profile ¥ 💄 |
|--------|---------------|-----------------|--------|---------------|------------------|-------------------|----------------|----------------------|
| Mana   | ge Expenses   |                 |        |               |                  |                   |                |                      |
| Not Su | bmitted   Rep | oort Number: IB |        |               | 2 \$25.01        | l                 | More Actions 🗸 | Submit Report        |
| Add    | Expense       |                 |        |               |                  |                   |                | View: Standard 🗸     |
|        | Receipt ↑↓    | Payment Type ↑↓ | Expe   | ense Type ↑↓  |                  | Vendor Details ↑↓ | Date 🗐         | Requested ↑↓         |
|        |               | Out of Pocket   | Drive  | e Personal Ca | r Mileage 634101 |                   | 10/02/2022     | \$3.75               |
|        |               | Out of Pocket   | Drive  | e Personal Ca | r Mileage 634101 |                   | 10/02/2022     | \$10.63              |
|        | (             | Out of Pocket   | Drive  | e Personal Ca | r Mileage 634101 |                   | 10/01/2022     | \$10.63              |
|        |               |                 |        |               |                  |                   |                | \$25.01              |